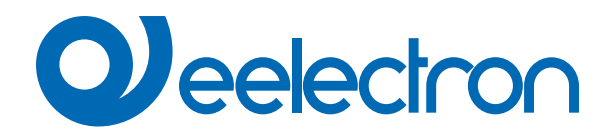

# **Relè singolo e Relè con interblocco**

# **MANUALE D'USO**

Istruzioni Originali

Versione: **1.1**

Data: **21/11/2022** 

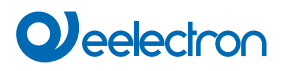

# **Sommario**

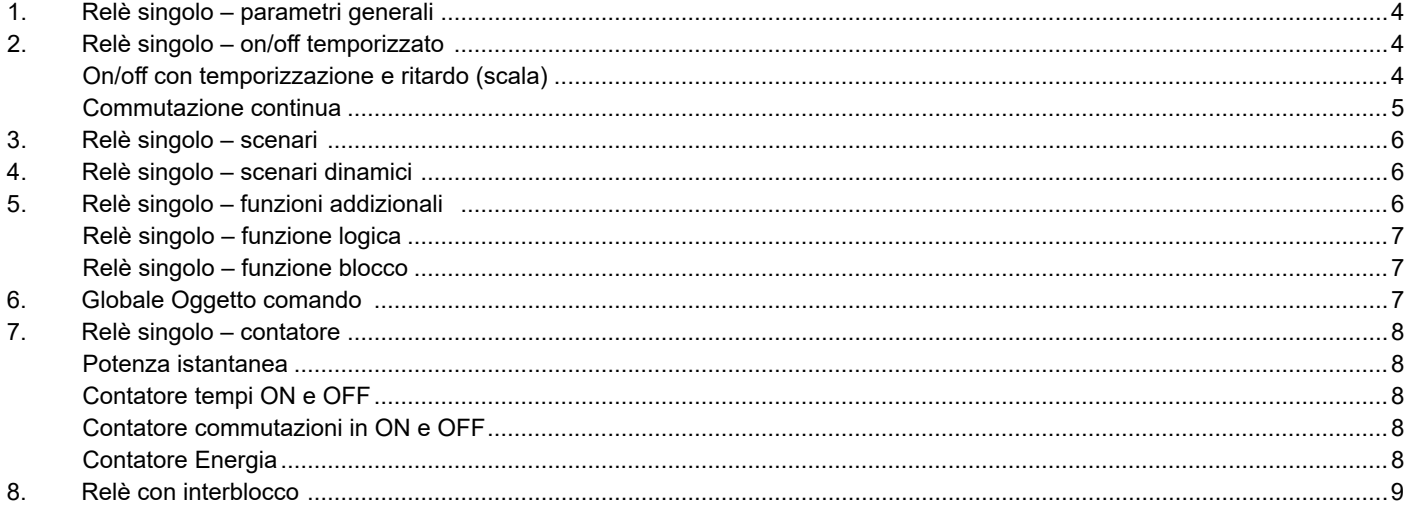

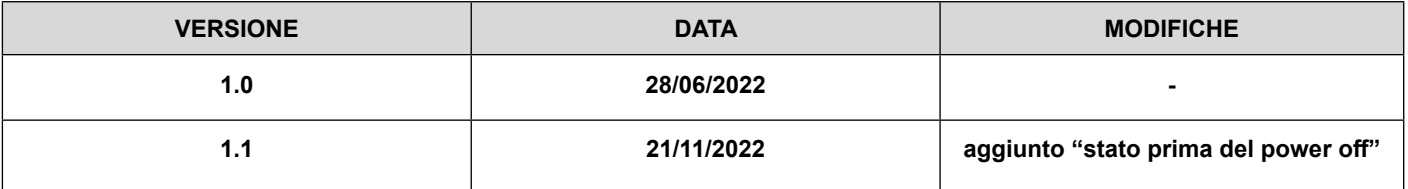

Qualsiasi informazione contenuta in questo manuale può essere modificata senza preavviso.

Questo manuale può essere scaricato liberamente dal sito Web: [www.eelectron.com](http://www.eelectron.com)

Esclusione di responsabilità:

Nonostante la correttezza dei dati contenuti all'interno questo documento sia stata verificata, non è possibile escludere la presenza di errori o refusi; Eelectron pertanto non si assume alcuna responsabilità a riguardo. Eventuali correzioni che si renderanno necessarie saranno inserite negli aggiornamenti di questo manuale.

Simbolo per informazione rilevante

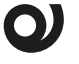

Simbolo di avvertimento importante

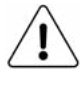

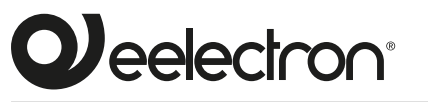

**Eelectron S.p.A.**

**Via Claudio Monteverdi 6, I-20025 Legnano (MI), Italia Tel +39 0331.500802 info@eelectron.com**

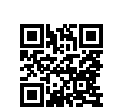

CE

# <span id="page-3-0"></span>**1. Relè singolo – parametri generali**

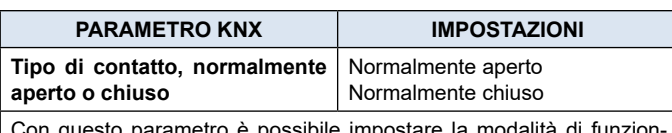

è possibile impo amento del relè. Il relè può essere utilizzato come "contatto aperto" o "contatto chiuso"; questa distinzione è solo a livello logico perché il relè ha un solo polo e non è disponibile un terminale collegato al contatto NC.

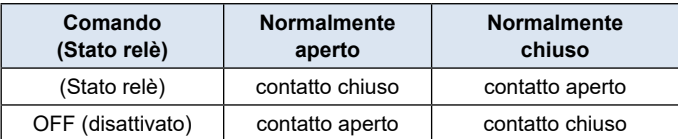

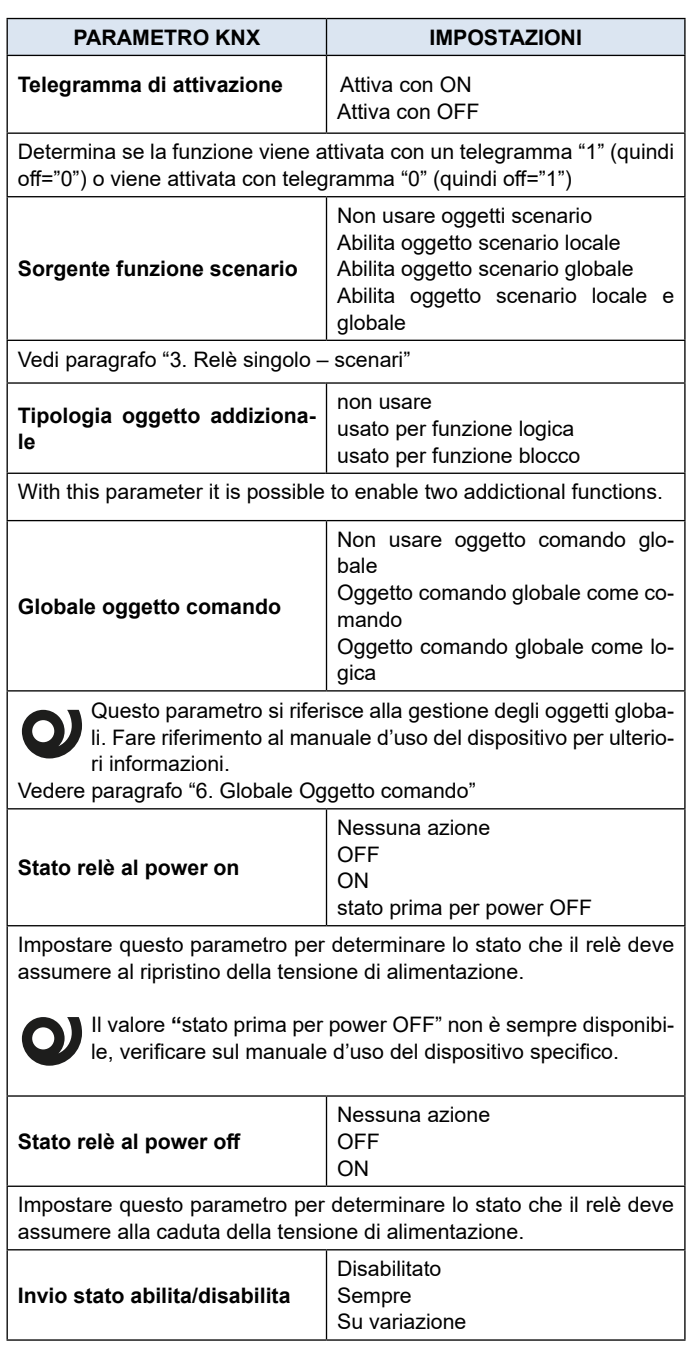

#### **Disabilitato:**

lo stato del relè non viene mai inviato

### **Sempre:**

lo stato viene trasmesso ogni volta che il relè riceve un comando di attuazione.

#### **Su variazione:**

lo stato del relè viene trasmesso solo quando il suo stato cambia.

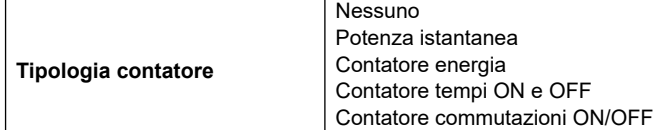

Il dispositivo permette di inviare sul bus uno dei seguenti contatori:

#### **Potenza istantanea:**

potenza istantanea assorbita (presunta); non è possibile misurare la potenza assorbita ma è possibile inviare il valore presunto (in Wh o KWh) basandosi sul parametro ETS impostato come energia consumata in Watt o Kilowatt.

#### **Contatore energia:**

Energia consumata (presunta); non è possibile misurare l'energia consumata ma è possibile inviare il valore presunto basandosi sul parametro ETS impostato come energia consumata in Watt o Kilowatt. **Contatore tempi ON e OFF:**

conteggia il tempo di ON o di OFF del relè in ore [2 bytes - dpt 7.007 time (h)]

#### **Contatore commutazioni ON/OFF**:

conteggia il numero di commutazioni del relè [4 bytes – dpt 12.001 counter pulses]

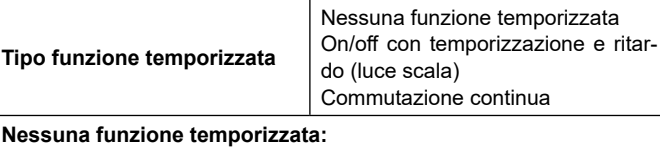

nessuna funzione temporizzata

#### **On/off con temporizzazione e ritardo (luce scala):**

questo parametro abilita un oggetto dedicato alla gestione dell'uscita temporizzata [<Uscita Ax | xx> Temporizzata] con cui impostare un ritardo all'attivazione, alla disattivazione oppure la funzione luci scale.

#### **Commutazione continua:**

si attiva la funzione che commuta il relè ON / OFF in modo continuo

# **2. Relè singolo – on/off temporizzato**

Oggetto di comunicazione coinvolto:

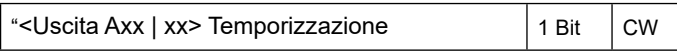

#### **On/off con temporizzazione e ritardo (scala)**

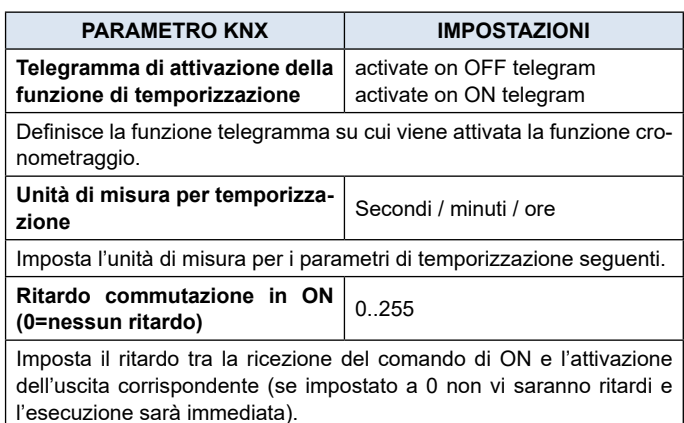

<span id="page-4-0"></span>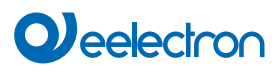

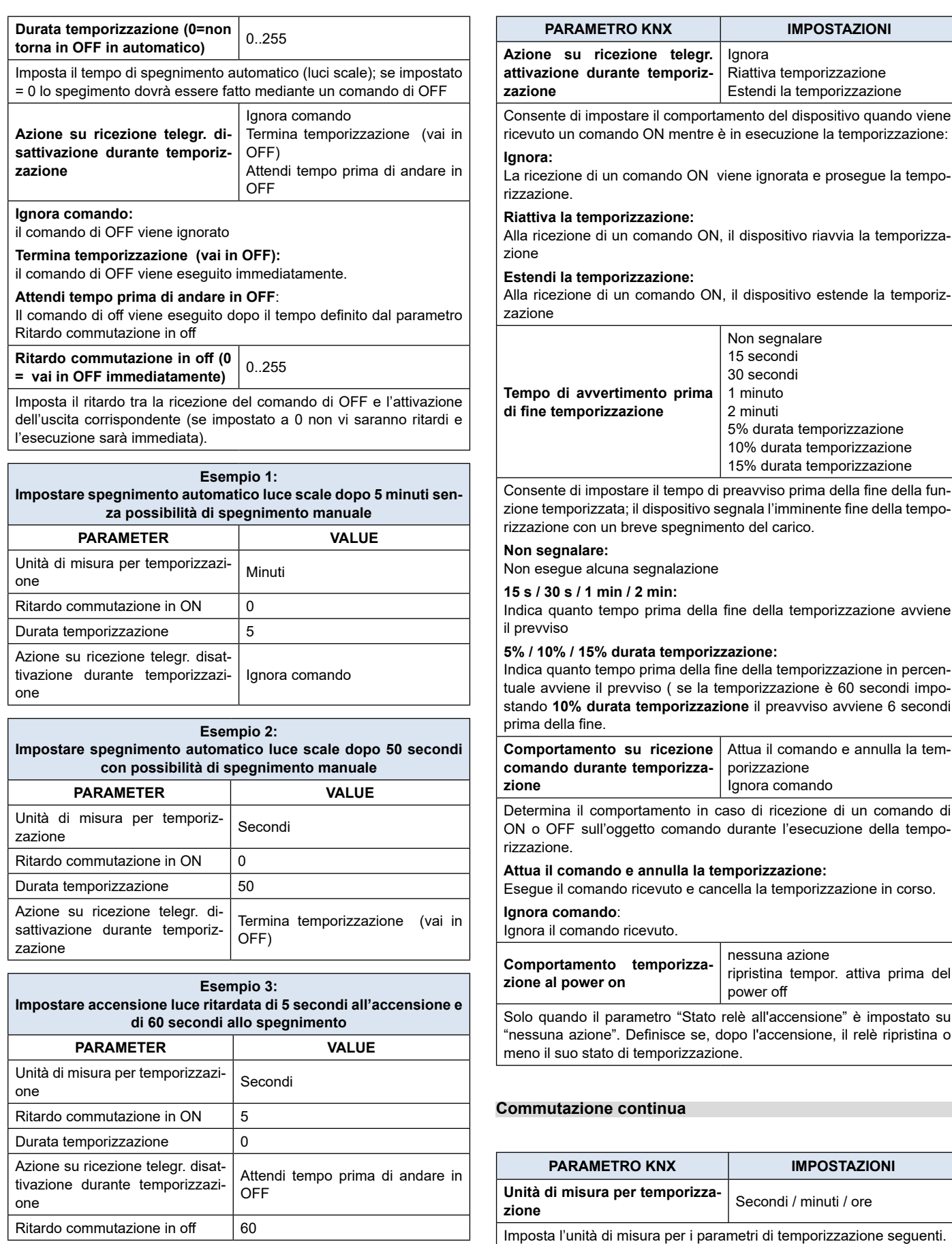

**Commutazione continua – tem-po di ON** 1..255

<span id="page-5-0"></span>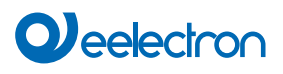

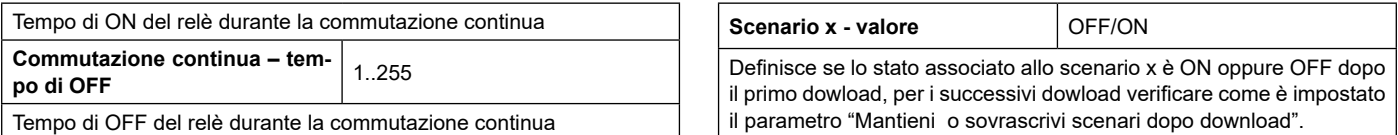

# <span id="page-5-1"></span>**3. Relè singolo – scenari**

Oggetto di comunicazione coinvolto:

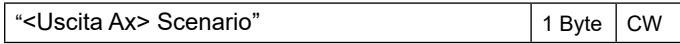

Abilitando la Gestione degli scenari è possibile associare ad ogni uscita fino a 12 scenari KNX e fino a 64 scenari dinamici (vedi: Relè singolo – scenari dinamici )

All'oggetto scenario è possibile inviare 2 comandi:

**Richiama scenario:** è un comando utilizzato per avviare l'esecuzione di un determinato scenario

**Salva scenario**: è un comando utilizzato per salvare lo stato corrente dei relè (al momento della ricezione del comando), questo stato viene riprodotto quando si riceve il telegramma "Richiama scenario".

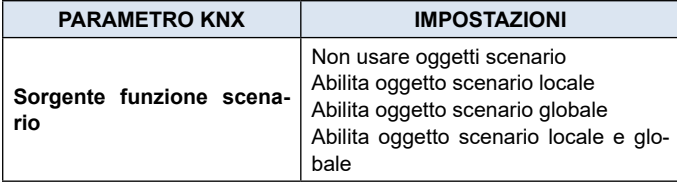

Questo parametro si riferisce alla gestione degli oggetti globali. Fare riferimento al manuale d'uso del dispositivo per ulteriori informazioni.

**Non usare oggetti scenario:** 

gli scenari sono disabilitati per questa uscita

#### **Abilita oggetto scenario locale:**

per questa uscita gli scenari sono abilitati e vengono richiamati mediante CO <Uscita Axx | xx> Scenario

#### **Abilita oggetto scenario globale:**

per questa uscita gli scenari sono abilitati e vengono richiamati mediante CO globale <Globale Generale> Scenario (vedi par. : Oggetti globali)

#### **Abilita oggetto scenario locale e globale:**

per questa uscita gli scenari sono abilitati sia con CO locale che mediante CO globale.

La pagina <Uscita Ax> Scenario mostrerà i seguenti parametri

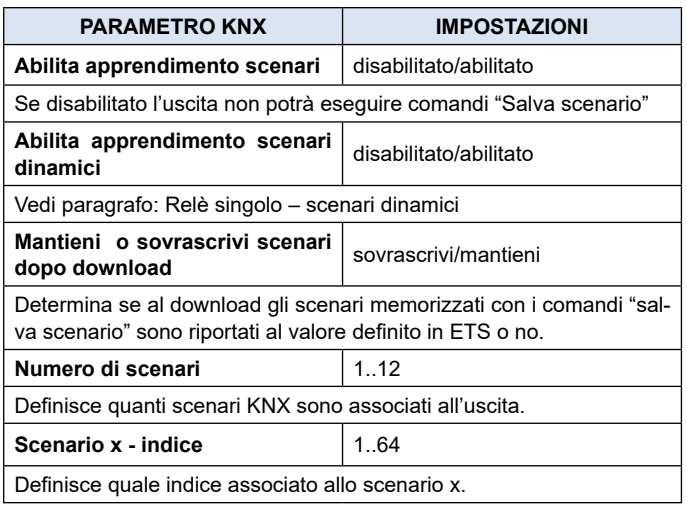

# **4. Relè singolo – scenari dinamici**

Oggetto di comunicazione coinvolto:

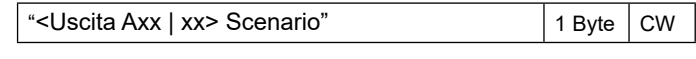

#### **DESCRIZIONE**

La funzione scenario dinamico è compatibile con lo scenario KNX standard e gli attuatori possono usarli entrambi contemporaneamente.

La funzione scenario dinamico utilizza lo stesso oggetto di comunicazione a 1 byte (DPT 18.001) dello scenario KNX standard mantenendone la stessa struttura e il medesimo significato.

Per attivare la funzione scenario dinamico è necessario che il parametro "Globale – Scenario Dinamico" nella pagina "Oggetti Globali" sia impostato come "abilitato", in questo modo l'oggetto <Globale Generale> Scenario dinamico" è visibile. Questo oggetto di comunicazione a 1 bit, uno per ogni attuatore, viene utilizzato per abilitare / disabilitare runtime la memorizzazione dello scenario dinamico sull'oggetto <Uscita Ax> Scenario

#### **COME FUNZIONA**

Quando il valore dell'oggetto "<Globale Generale> – Scenario Dinamico" è 0 la funzione scenario dinamico è disabilitata, è possibile apprendere ed eseguire gli scenari KNX standard come impostato da parametro ETS.

Quando il valore dell'oggetto "<Globale Generale> – Scenario Dinamico " è 1 la funzione scenario dinamico è abilitata, durante questa condizione qualsiasi comando inviato al relè viene eseguito ed anche salvato in memoria. Quando un comando di apprendimento viene inviato sull'oggetto a 1 byte <Uscita Ax> Scenario " il dispositivo salva in memoria il nuovo stato e lo associa al numero di scenario appena ricevuto.

Se viene inviato un comando di apprendimento sull'oggetto da 1 byte <Uscita Ax> Scenario " senza aver precedentemente aggiornato lo stato dell'uscita gli attuatori considerano questo come un comando per" scollegare "questo canale al numero di scenario " n "e da questo momento in poi dopo aver ricevuto un comando di richiama scenario per il numero di scenario n il canale non reagisce .

In questo modo è possibile associare fino a 64 numeri di scenario su ogni canale di uscita attuatore.

Quando l'oggetto "<Globale Generale> – Scenario Dinamico" ritorna a 0 l'apprendimento dello scenario dinamico è completato. L'operazione richiama scenario funziona allo stesso modo dello scenario KNX standard.

# **5. Relè singolo – funzioni addizionali**

Oggetti di comunicazione coinvolti:

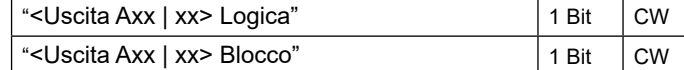

<span id="page-6-0"></span>Possono essere abilitate 2 funzioni addizionali:

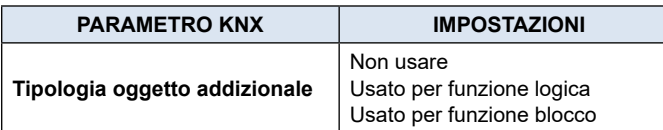

#### **FUNZIONE LOGICA**

Questa funzione consente di controllare il carico, tramite il risultato di un'operazione logica, la funzione logica consiste in due input logici: l'operazione viene eseguita tra l'ingresso logico e l'oggetto comando relè.

**BLOCCO e LOGICA** sono funzioni alternative, non possono essere attivate contemporaneamente.

#### **FUNZIONE BLOCCO**

Blocca il relè in una posizione specifica, questo stato viene mantenuto fino a quando viene inviato un comando di uscita dal blocco; qualsiasi comando ricevuto durante il periodo in cui la modalità di blocco è attiva non viene eseguito.

#### **Relè singolo – funzione logica**

Abilitando l'operazione logica il comando in uscita è il risultato di un operazione logica tra l'oggetto di comunicazione "<Uscita Ax | xx> Logica" e l'oggetto "<Uscita Ax | xx> Comando".

Tramite ETS è possibile selezionare l'operazione logica: ogni volta che viene ricevuto un telegramma sull'oggetto logico o sull'oggetto di comando, l'operazione logica viene ricalcolata e il risultato viene interpretato come un comando per il relè.

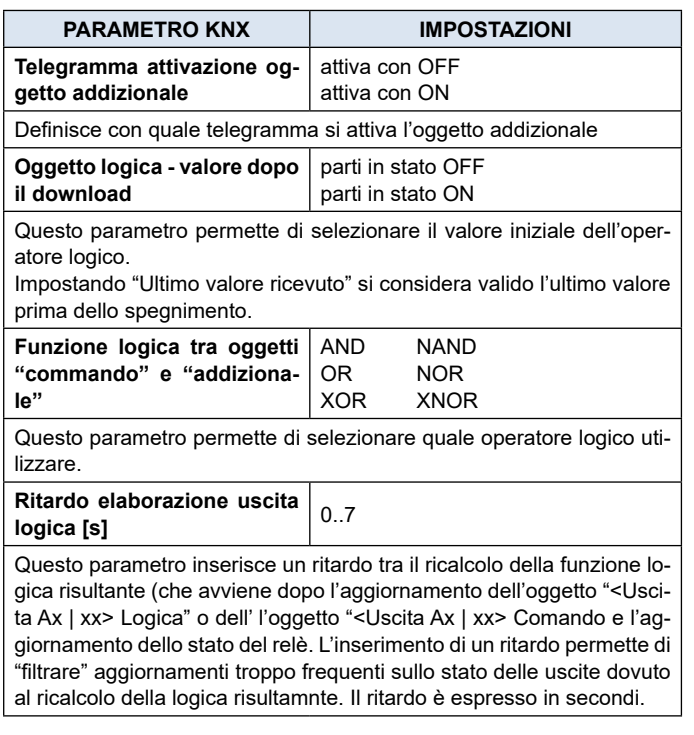

#### **Relè singolo – funzione blocco**

Quando la funzione di blocco è abilitata consente mediante un telegramma da bus di commutare il relè in uno stato definito e forzarlo a mantenere questo stato anche se riceve comandi da bus anche su altri oggetti di commutazione..

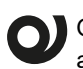

Quando la funzione blocco è attiva i tasti locali, anche abilitati, non sono funzionanti.

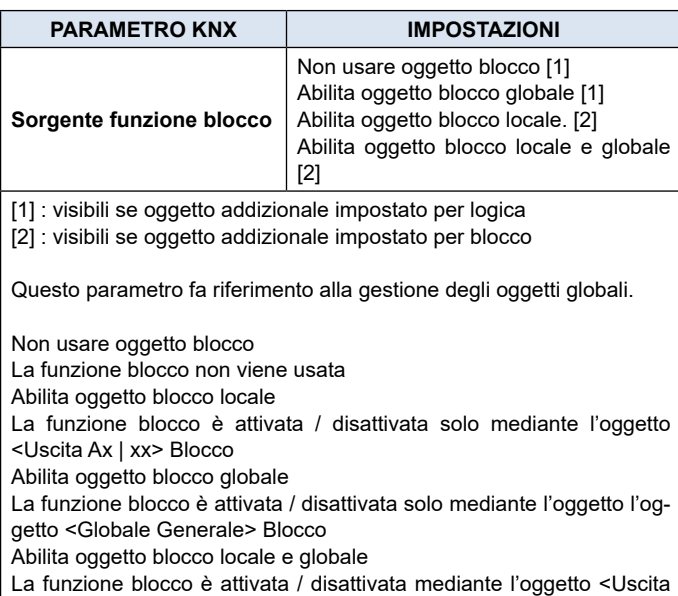

Ax | xx> Blocco oppure l'oggetto <Globale Generale> Blocco

Nella pagina <Uscita Ax | xx> Blocco si impostano i seguenti parametri:

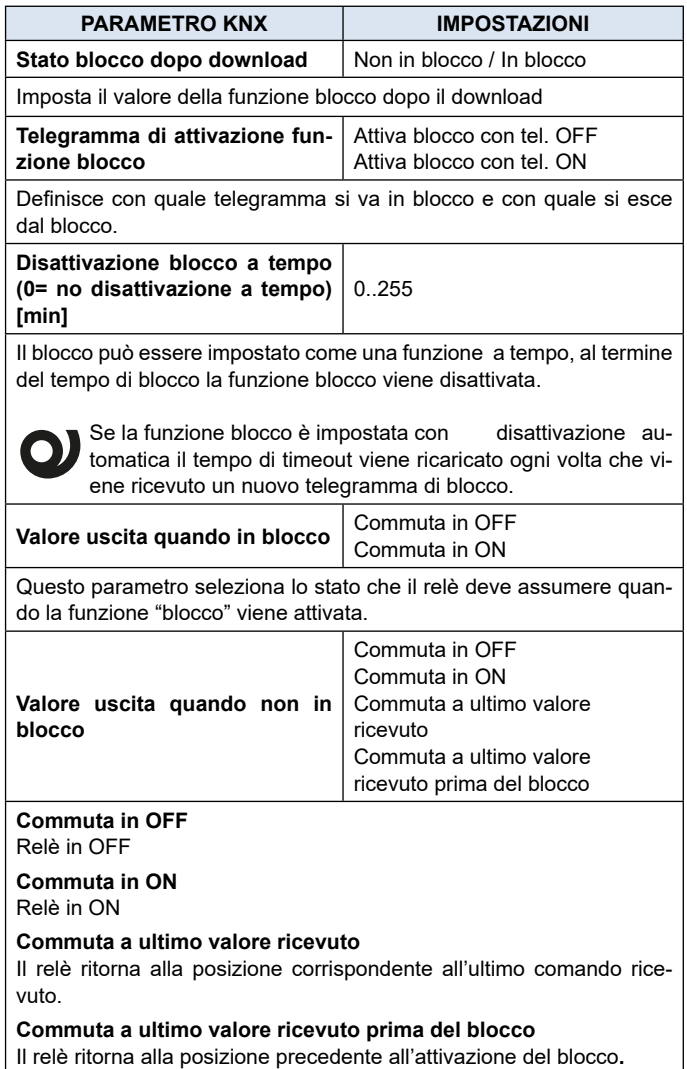

# <span id="page-7-1"></span><span id="page-7-0"></span>**6. Globale Oggetto comando**

Questo parametro si riferisce alla gestione degli oggetti globali.  $\bullet$ Fare riferimento al manuale d'uso del dispositivo per ulteriori informazioni.

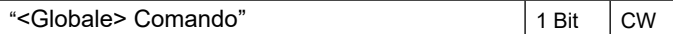

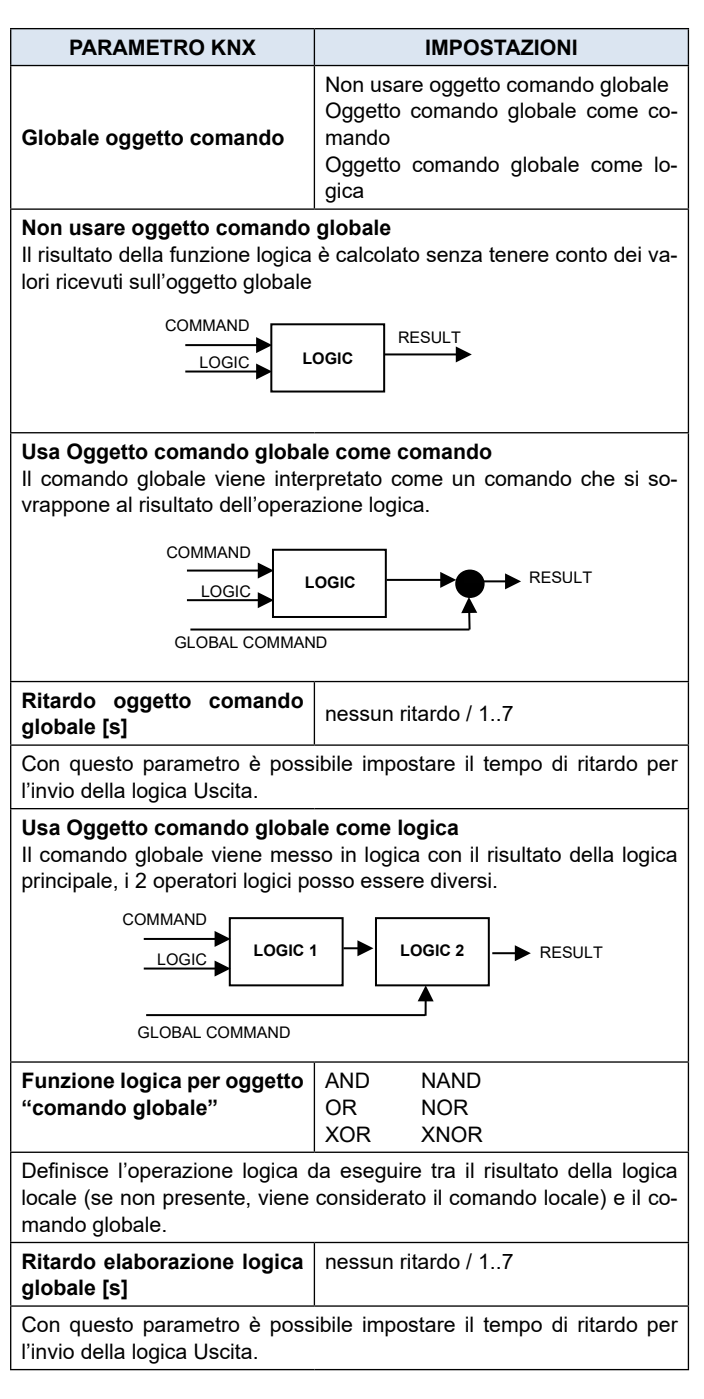

# **7. Relè singolo – contatore**

Quando la funzione contatore è abilitata, consente di stimare il consumo di un carico collegato al relè o il numero di movimentazioni del relè.

#### **Potenza istantanea**

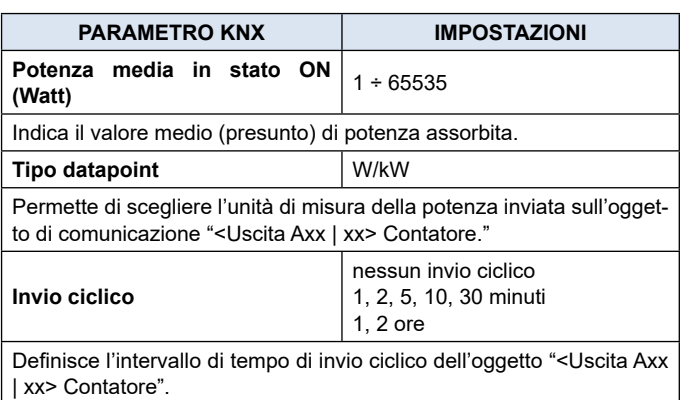

#### **Contatore tempi ON e OFF**

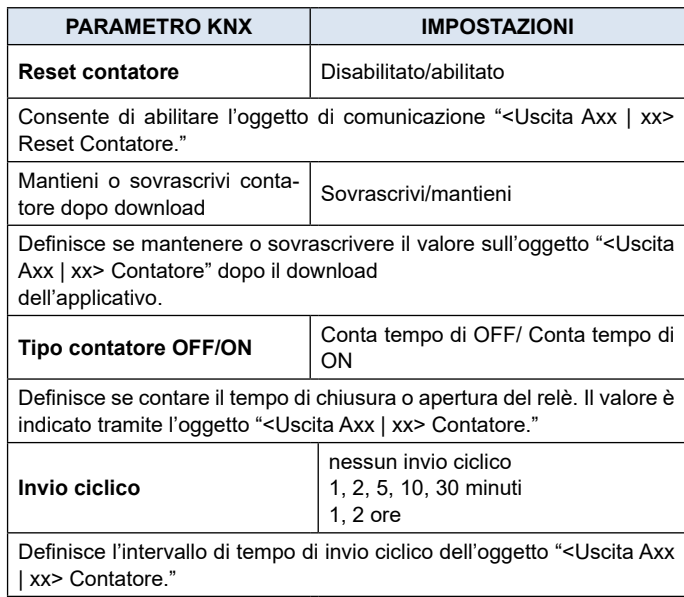

#### **Contatore commutazioni in ON e OFF**

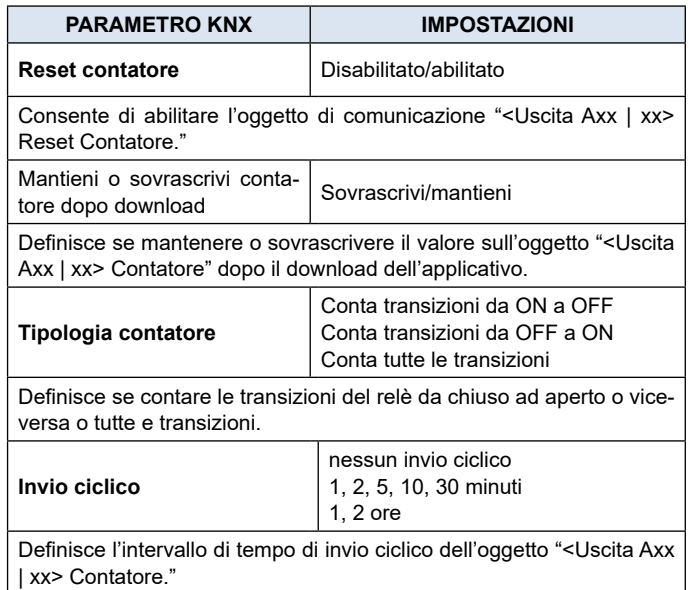

#### <span id="page-8-0"></span>**Contatore Energia**

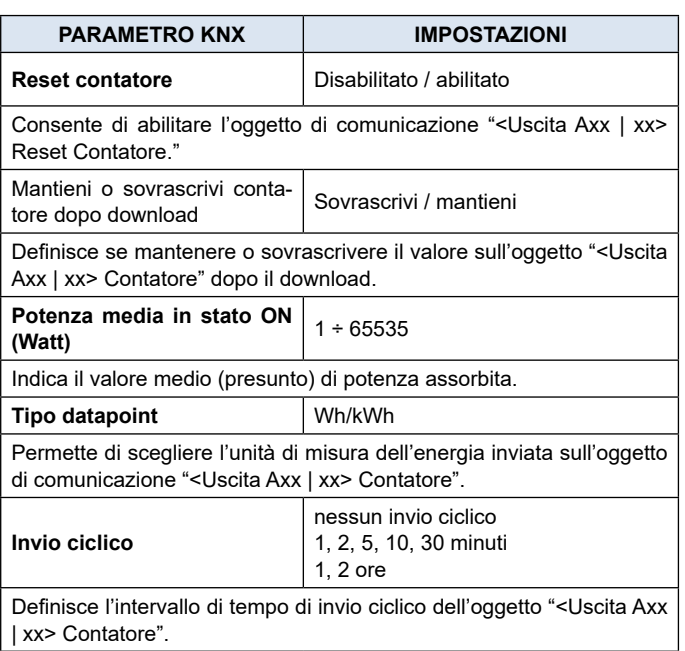

# **8. Relè con interblocco**

Oggetti di comunicazione coinvolti:

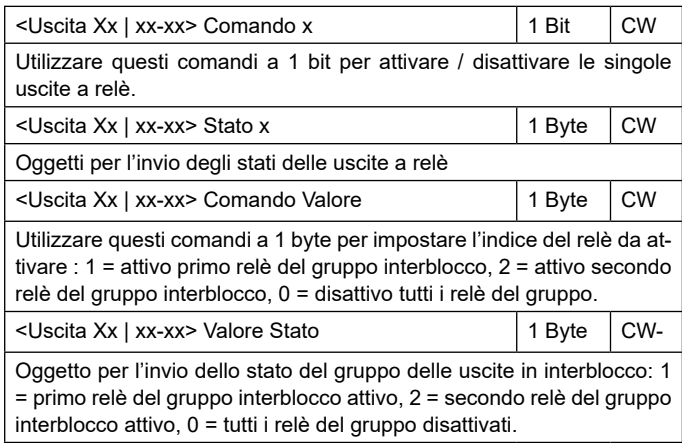

La funzione INTERBLOCCO permette di utilizzare un gruppo di relè (consecutivi) in modalità interbloccata cioè in modo che all'interno di ogni gruppo possa essere attivato un solo relè alla volta oppure nessun relè. I gruppi di relè in interblocco vengono solitamente usati per interfacciare attraverso le uscite a contatto pulito dei relè altri sottosistemi (di allarme, audio, entertainment, etc.)

I gruppi in interblocco possono essere:

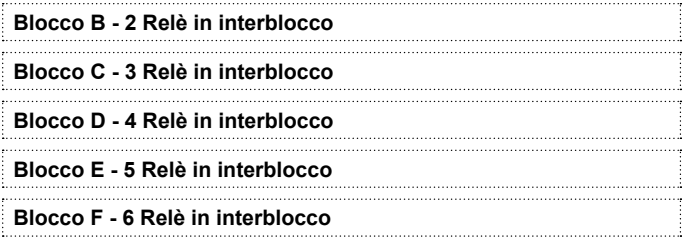

**Blocco G - 7 Relè in interblocco**

#### **Blocco H - 8 Relè in interblocco**

Principali parametri per la gestione dei relè in interblocco:

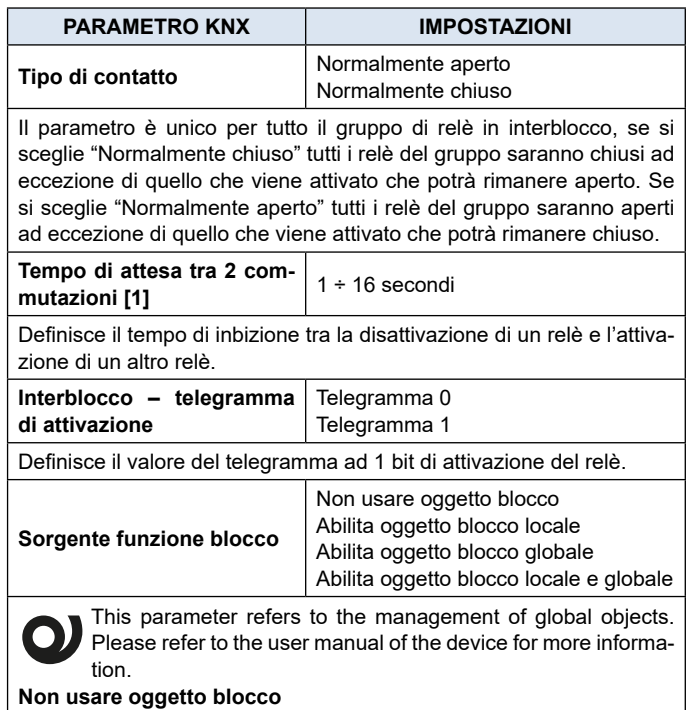

La funzione blocco non viene usata

#### **Abilita oggetto blocco locale**

La funzione blocco è attivata / disattivata solo mediante l'oggetto <Uscita Axx | oggetto xx> Blocco

#### **Abilita oggetto blocco globale**

La funzione blocco è attivata / disattivata solo mediante l'oggetto l'oggetto <Globale Generale> Blocco

#### **Abilita oggetto blocco locale e globale**

La funzione blocco è attivata / disattivata mediante l'oggetto locale oppure l'oggetto <Globale Generale> Blocco

Nella pagina dedicata alla funzione blocco per il gruppo di relè in interblocco è possibile stabilire il comportamento del gruppo in caso di attivazione e disattivazione del blocco, dopo il download, etc.